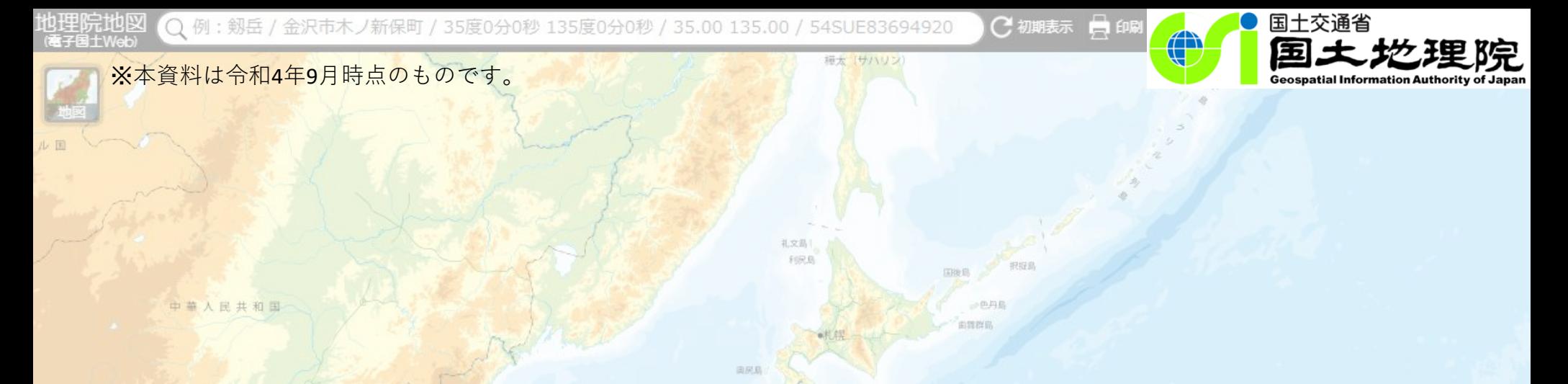

### 関連テーマで役立つ国土地理院コンテンツの紹介

#### ~農業・食に関する地図表現~

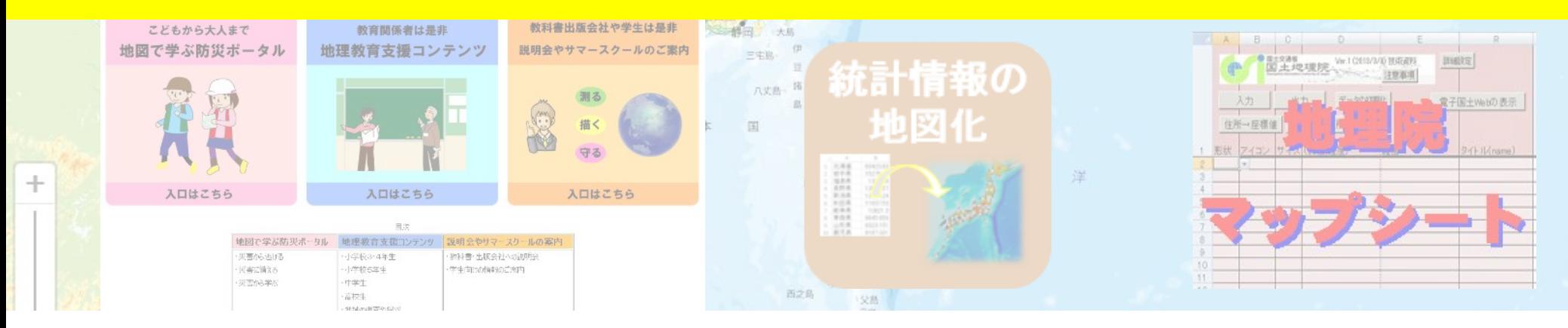

### 国土地理院応用地理部

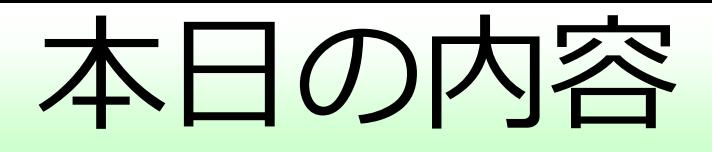

1.はじめに

-地理院地図と地理教育の道具箱

2. 農作物生産量の統計地図

-統計地図作成のイメージ、統計地図の例(水稲、根菜類、葉菜類)

3.地形と土地利用

-扇状地の例、笠野原台地の例、牧之原台地の例

4. 食品トレーサビリティの地図化

-牛・牛肉のトレーサビリティ

5.おわりに

### はじめに

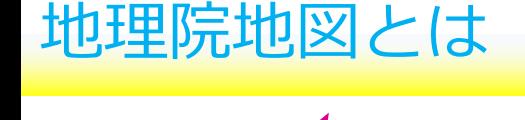

特徴

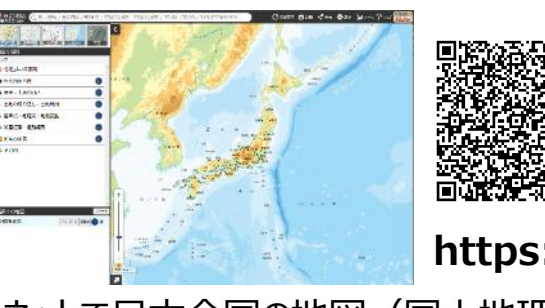

**https://maps.gsi.go.jp/**

インターネットで日本全国の地図(国土地理院が整備する地形図)を、手軽に利用できます

#### インストール不要! 環境

- インターネットに接続されたパソコン、スマホで利用できます
- 利用登録などは一切不要で、すぐに使えます
- 地図は画像として保存したり、印刷したりすることができます

#### 地図が新しく昔の写真も見られる! 最新かつ豊富な情報量

- 高速道路や鉄道などは、開通日(開通時間)に合わせて反映されます
- 最新の写真だけでなく、昔(戦後~)の写真も表示できます

高さ(標高)の情報が充実 豊富な情報&充実した機能

- 好きな場所の土地の高さを、正確に調べることができます
- 高さごとに自由に色分けした地図を、自分でつくることができます
- 地図上にルートを書いて、断面図を調べることもできます
- 3D表示もできます

#### 様々な地理空間情報を 重ね合わせ可能

#### 充実した機能

- エクセルで整理した統計情報を 表示可能(点・線・面)
- 様々な位置情報付データを表示 可能

(GeoJSONファイル、KMLファイル、 Geo Tag付きJPEGファイル、CSV ファイル、GeoTiffファイル)

### はじめに

# 「地理教育の道具箱

ポイント

②地図で防災教育を学習できる

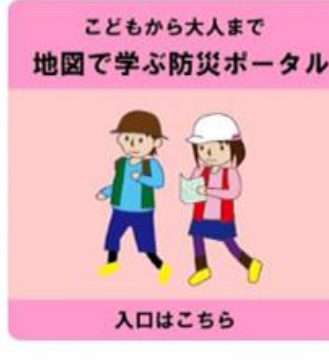

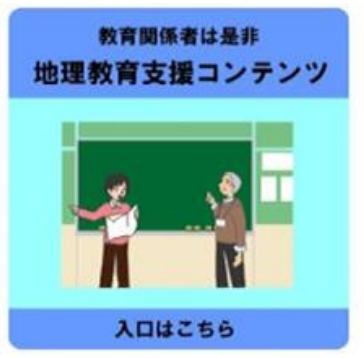

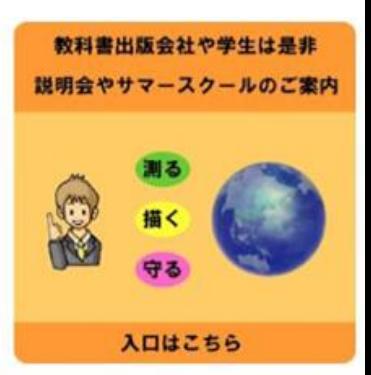

目次

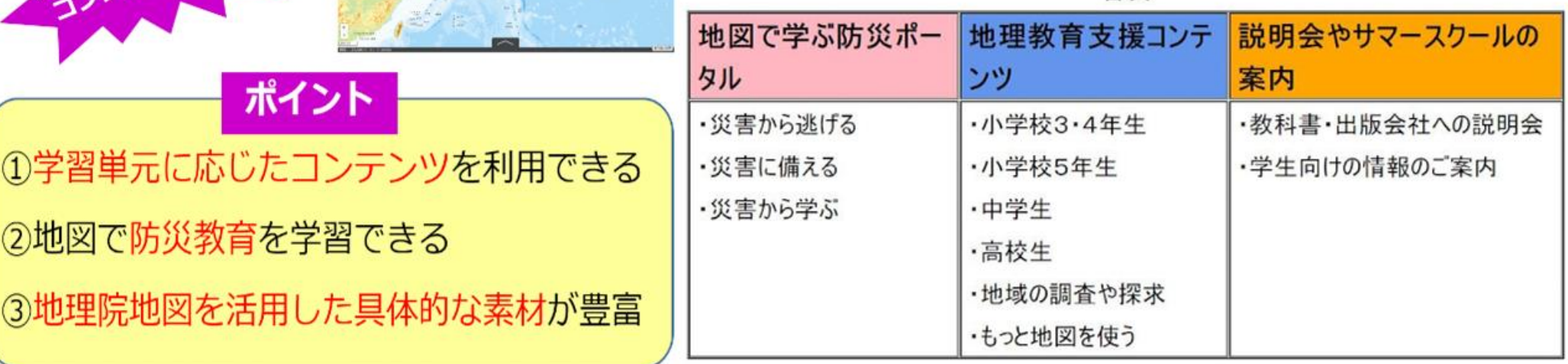

https://www.gsi.go.jp/CHIRIKYOUIKU/index.html

農作物生産量の統計地図

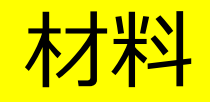

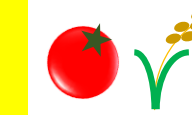

原典資料:農林水産省 作物統計 作況調査 2022.8.22閲覧 [https://www.maff.go.jp/j/tokei/kouhyou/sakumotu/index.html](https://www.maff.go.jp/j/tokei/kouhyou/sakumotu/index.html　2022.8.22)

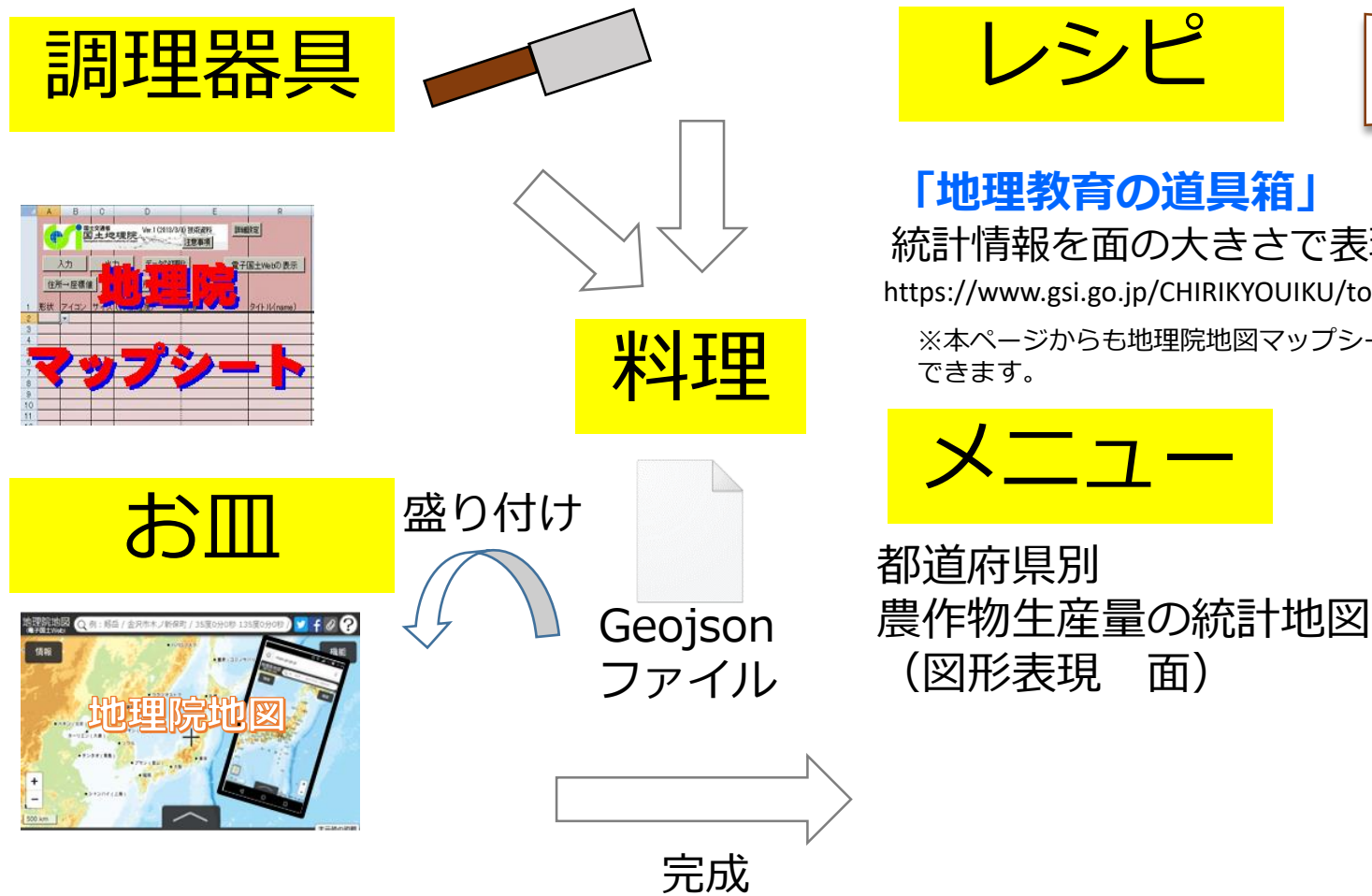

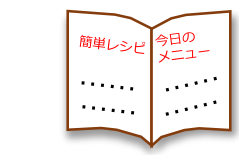

#### **「地理教育の道具箱」**

統計情報を面の大きさで表現する方法

https://www.gsi.go.jp/CHIRIKYOUIKU/toukei\_map\_circle.html

※本ページからも地理院地図マップシートをダウンロード

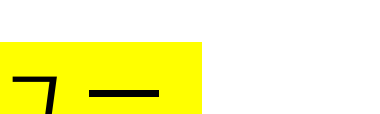

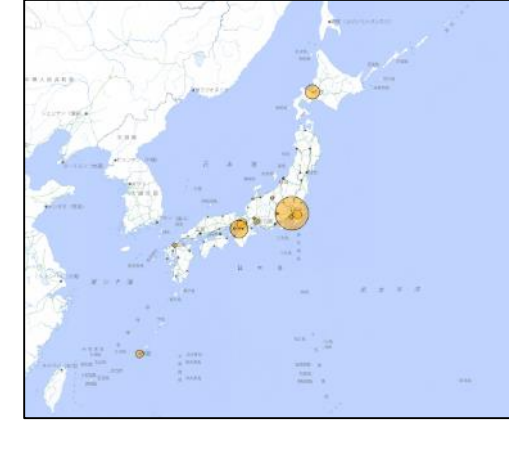

統計情報の 地図化

### 農作物生産量の統計地図

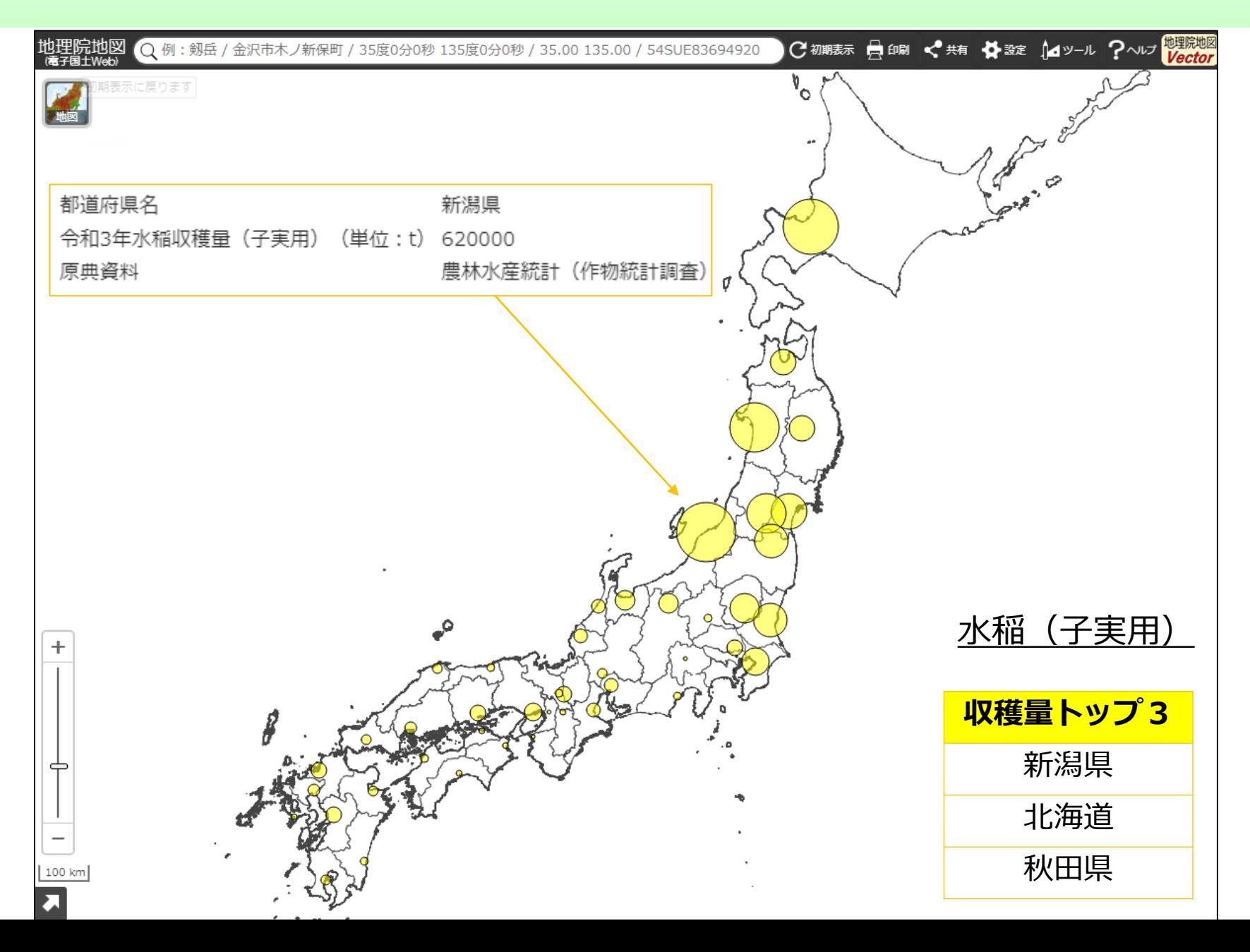

### 農作物生産量の統計地図

#### 根菜類

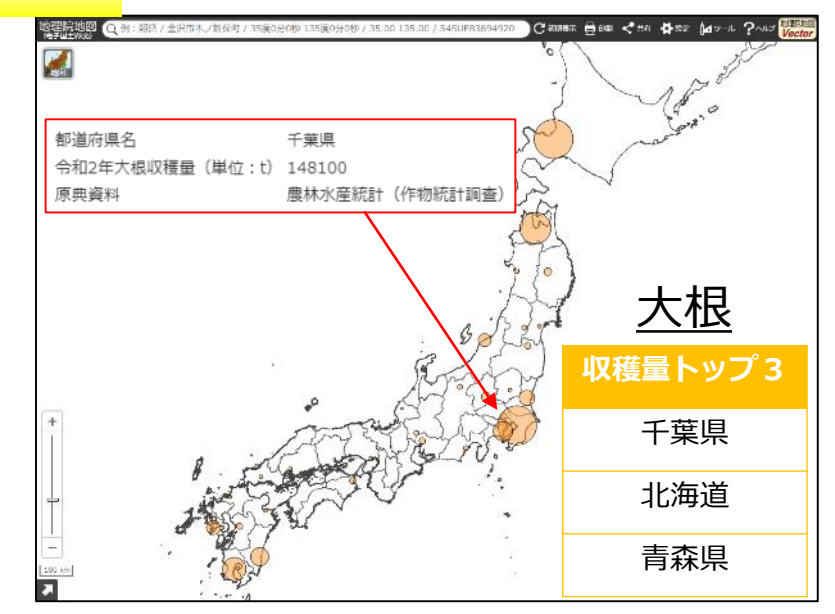

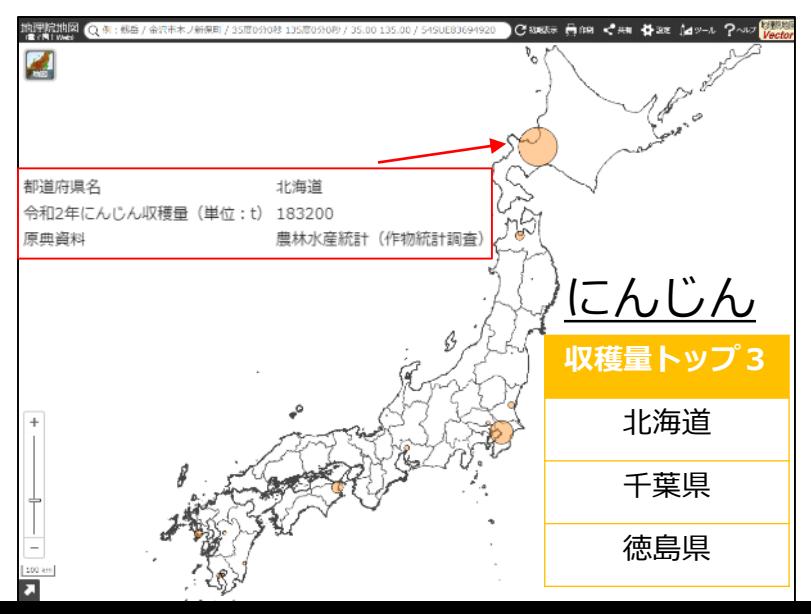

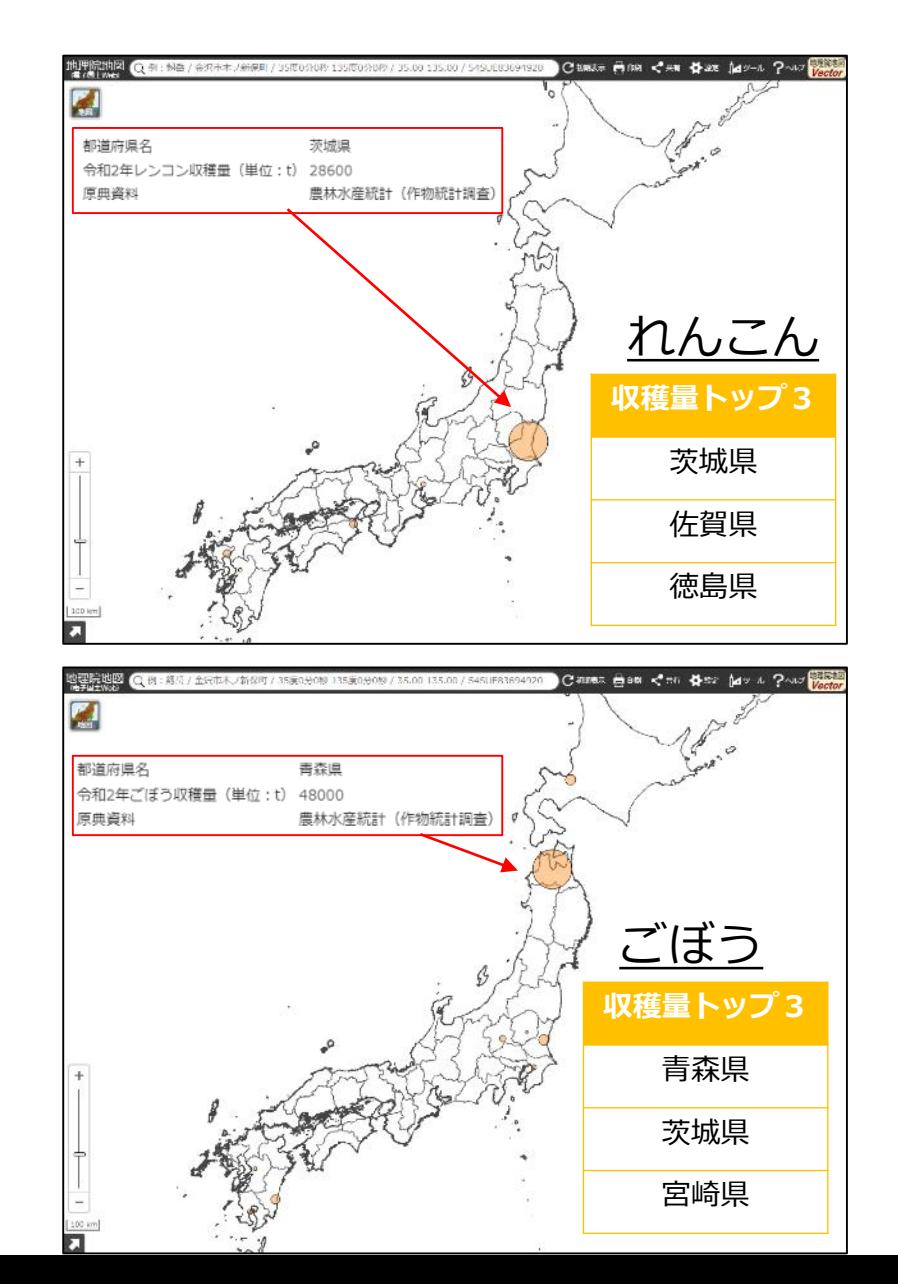

### 農作物生産量の統計地図

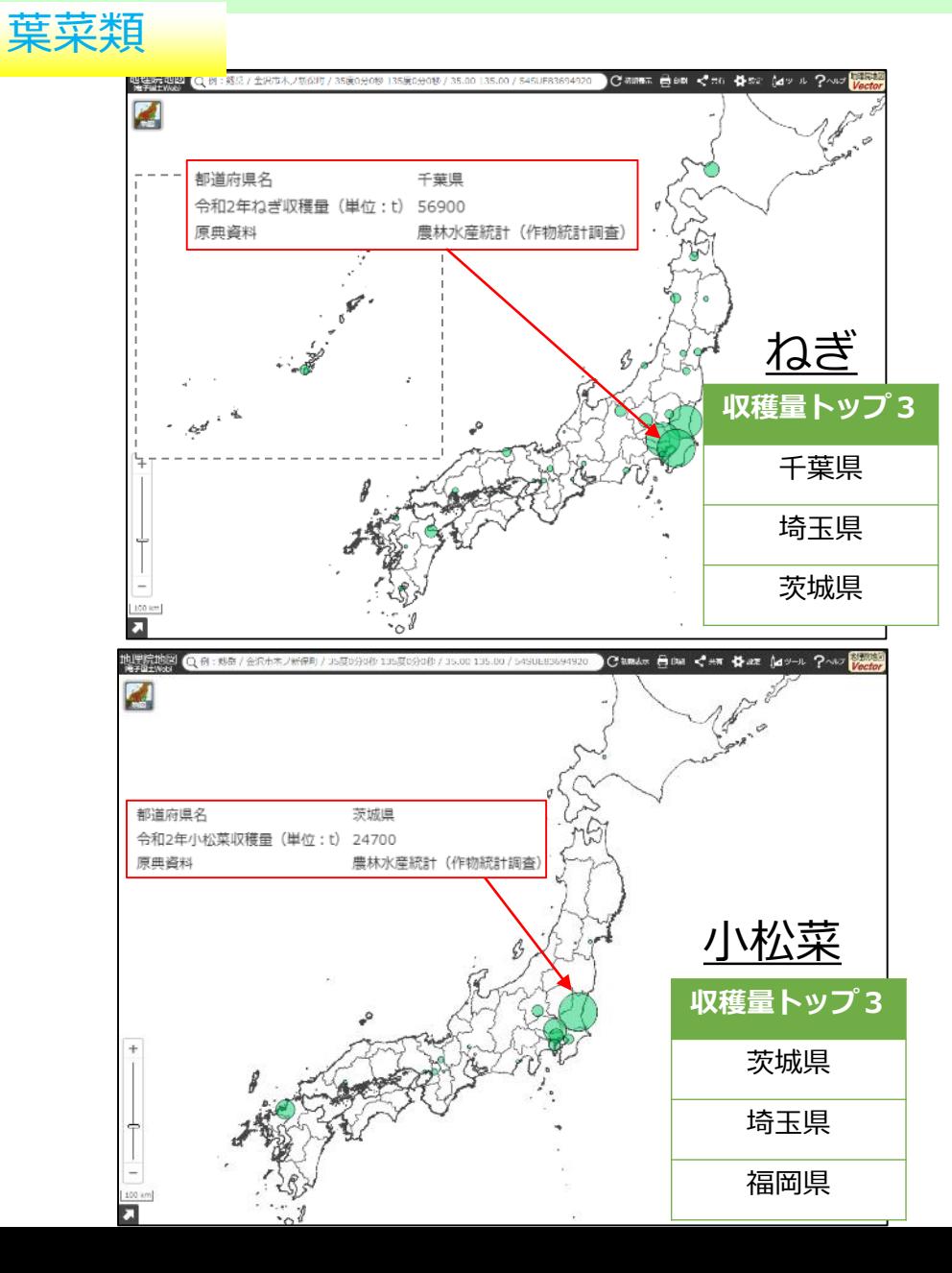

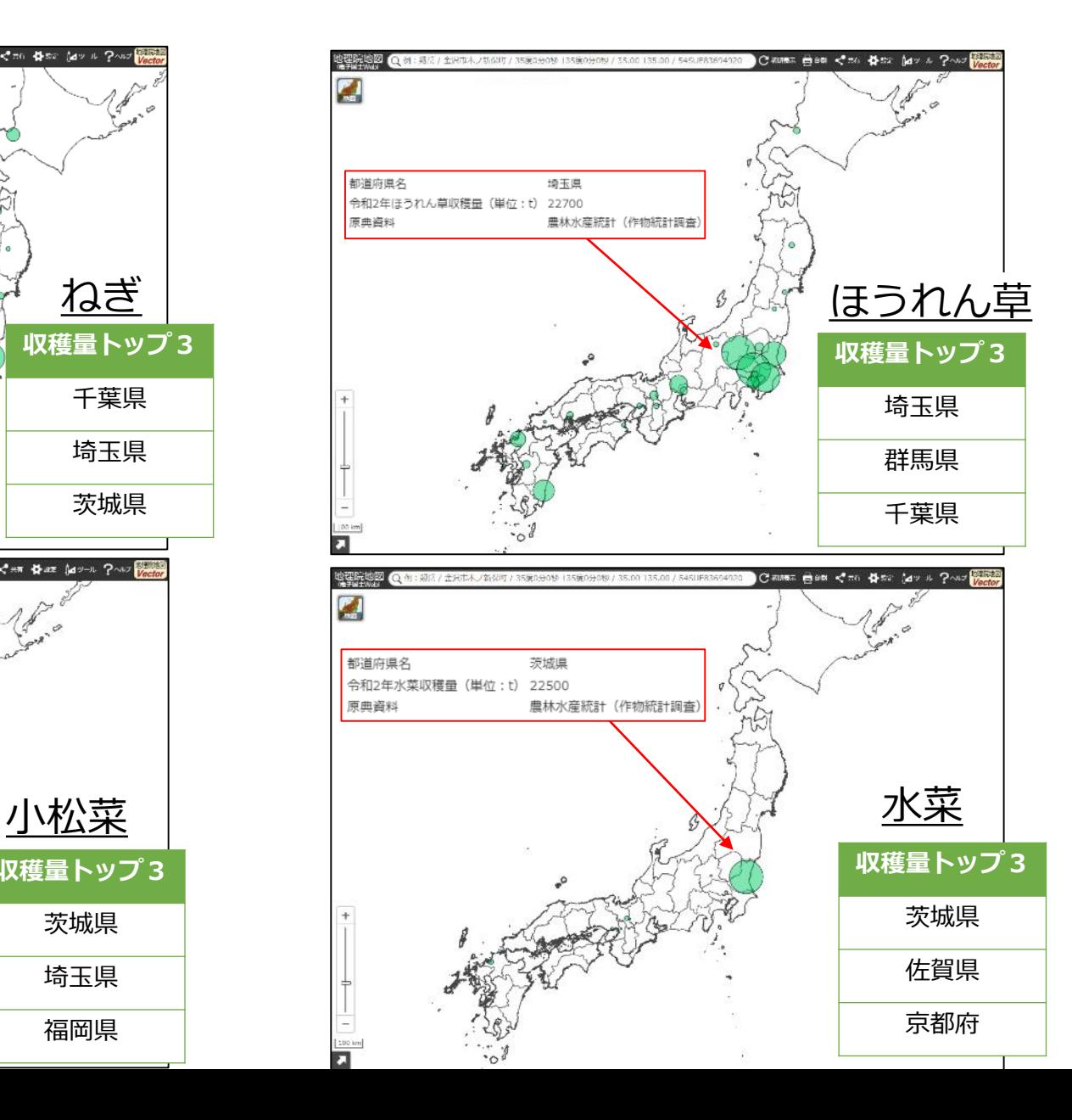

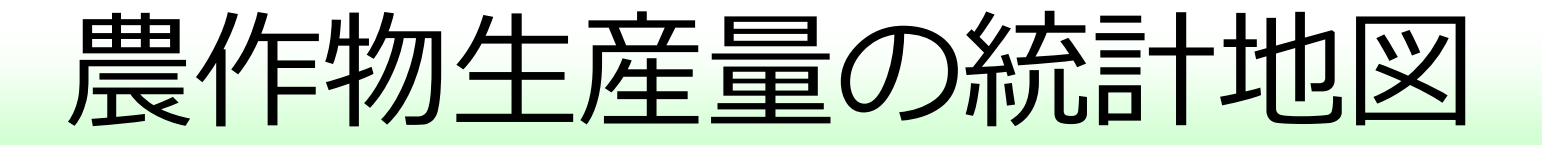

## 同じ原典資料を使えば・・・ 高原野菜や果樹などの統計地図も作成 できるのでチャレンジしてみて下さい。

地形と土地利用

#### 地形等を活用した地理教育ネタ帳

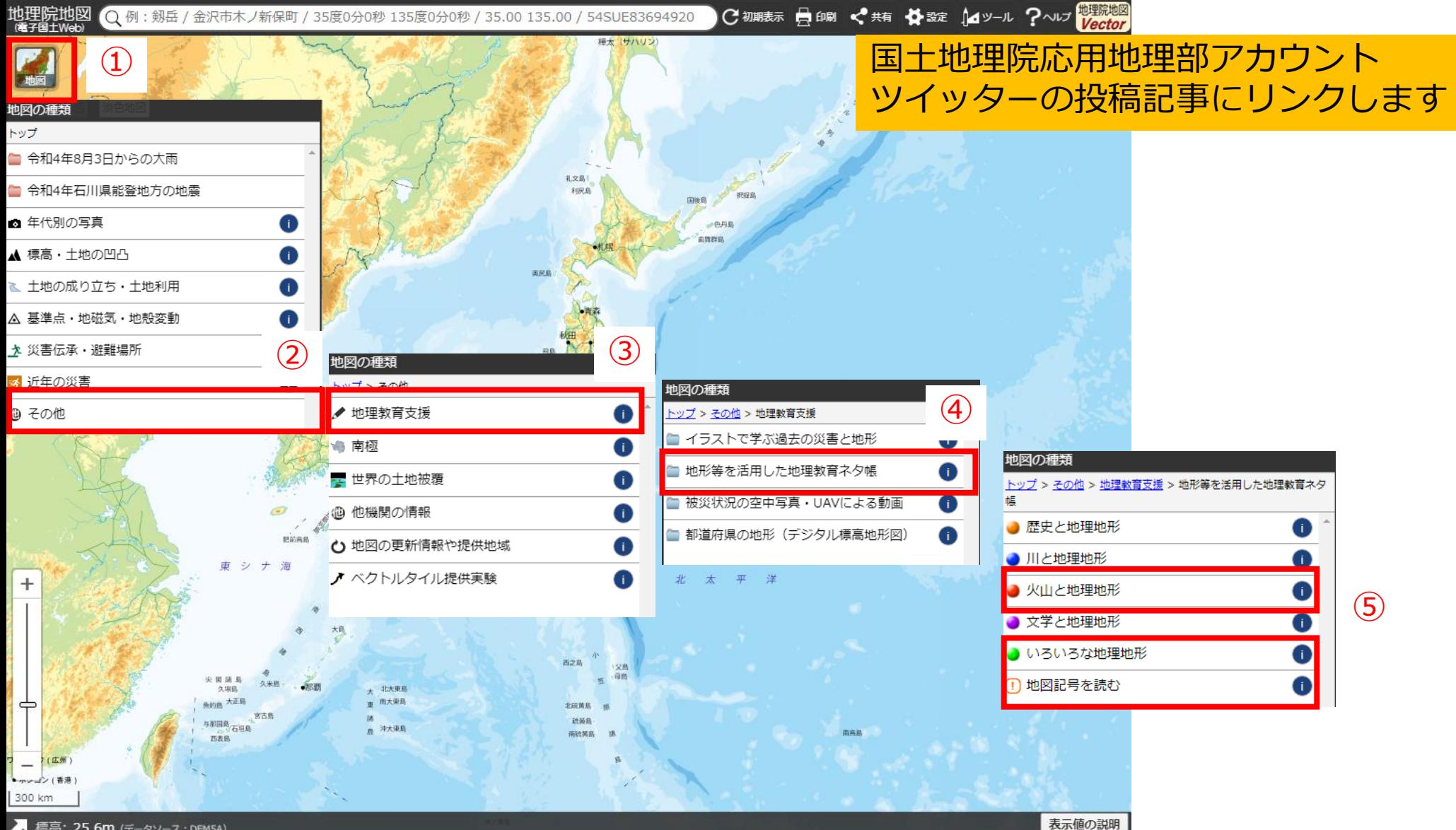

■ 標高: 25.6m (データソース: DEM5A)

地形と土地利用

#### 扇状地の例

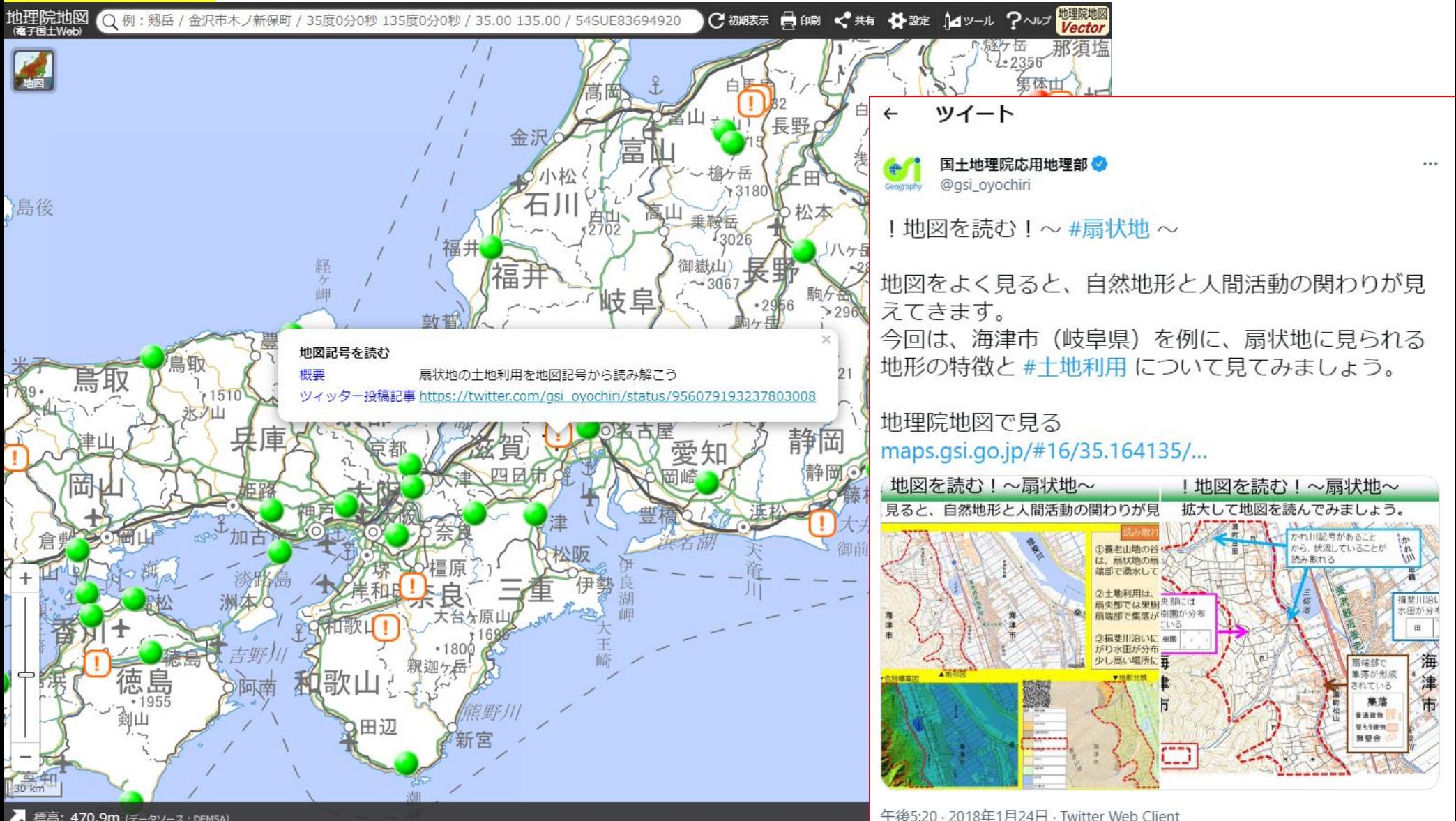

地形と土地利用

#### 扇状地の例

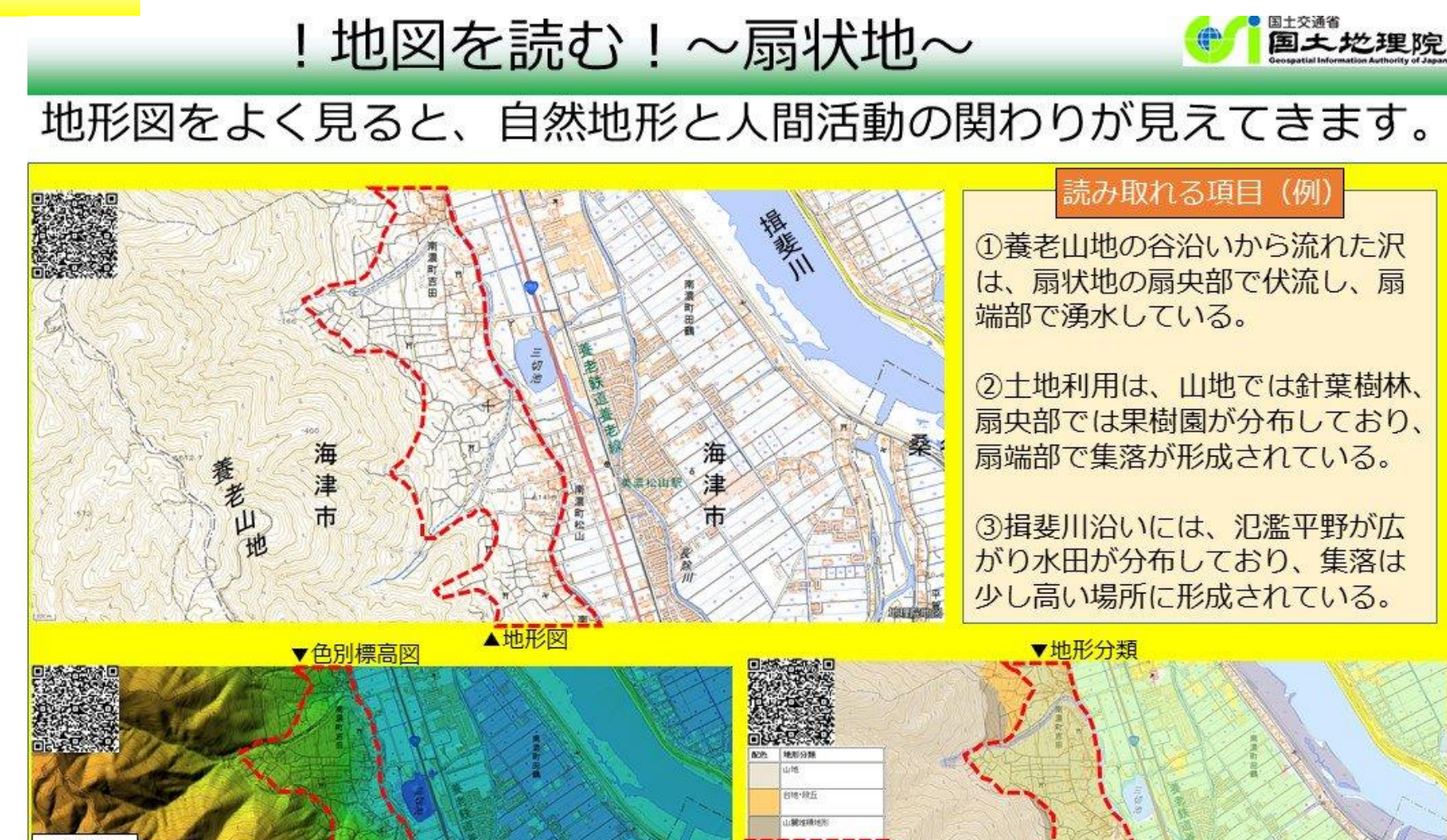

海津市

老山地

化製学部 8/4/8 mille-la

(参考) 扇状地に ついて

地形と土地利用

#### 扇状地の例

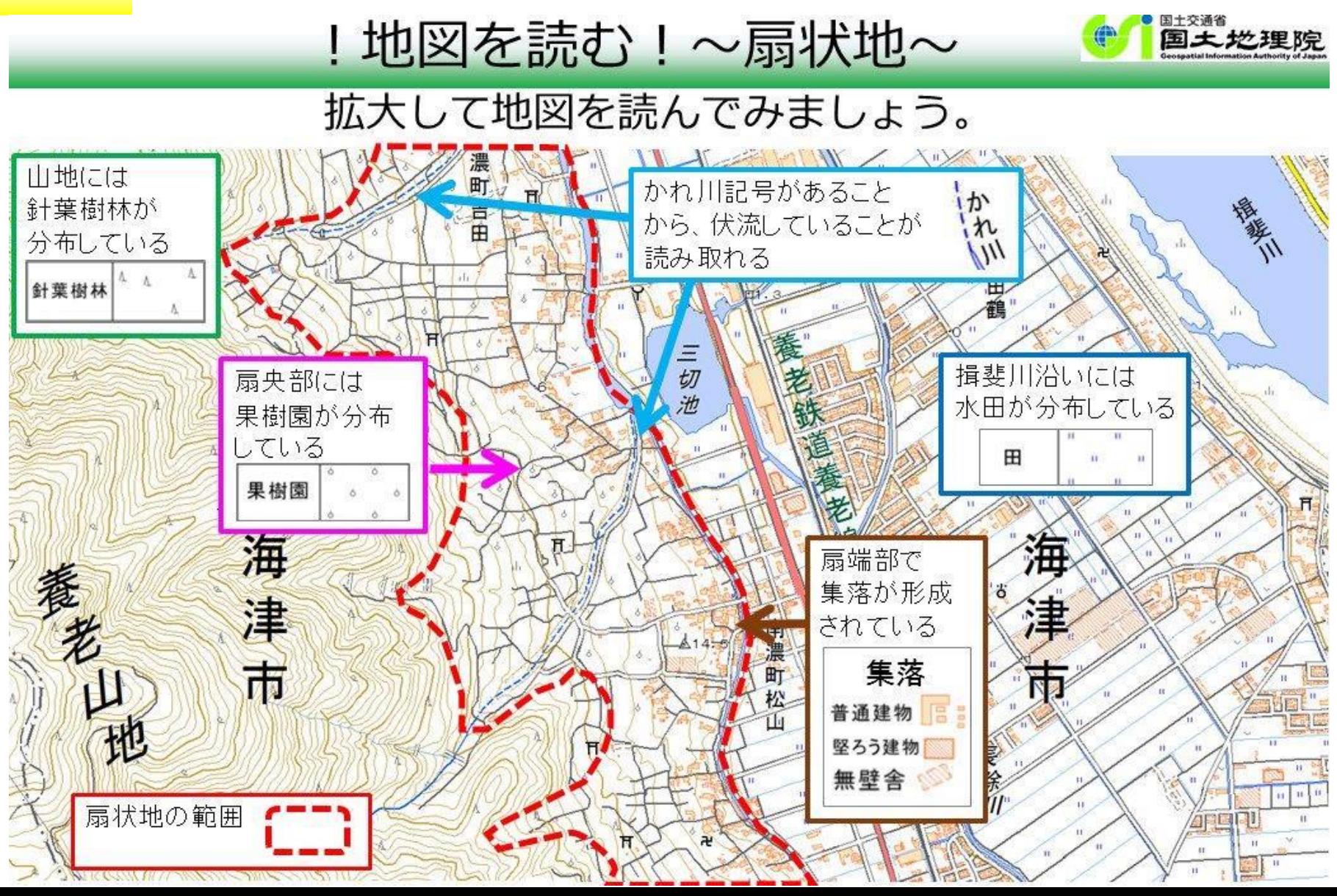

地形と土地利用

#### 笠野原台地の例

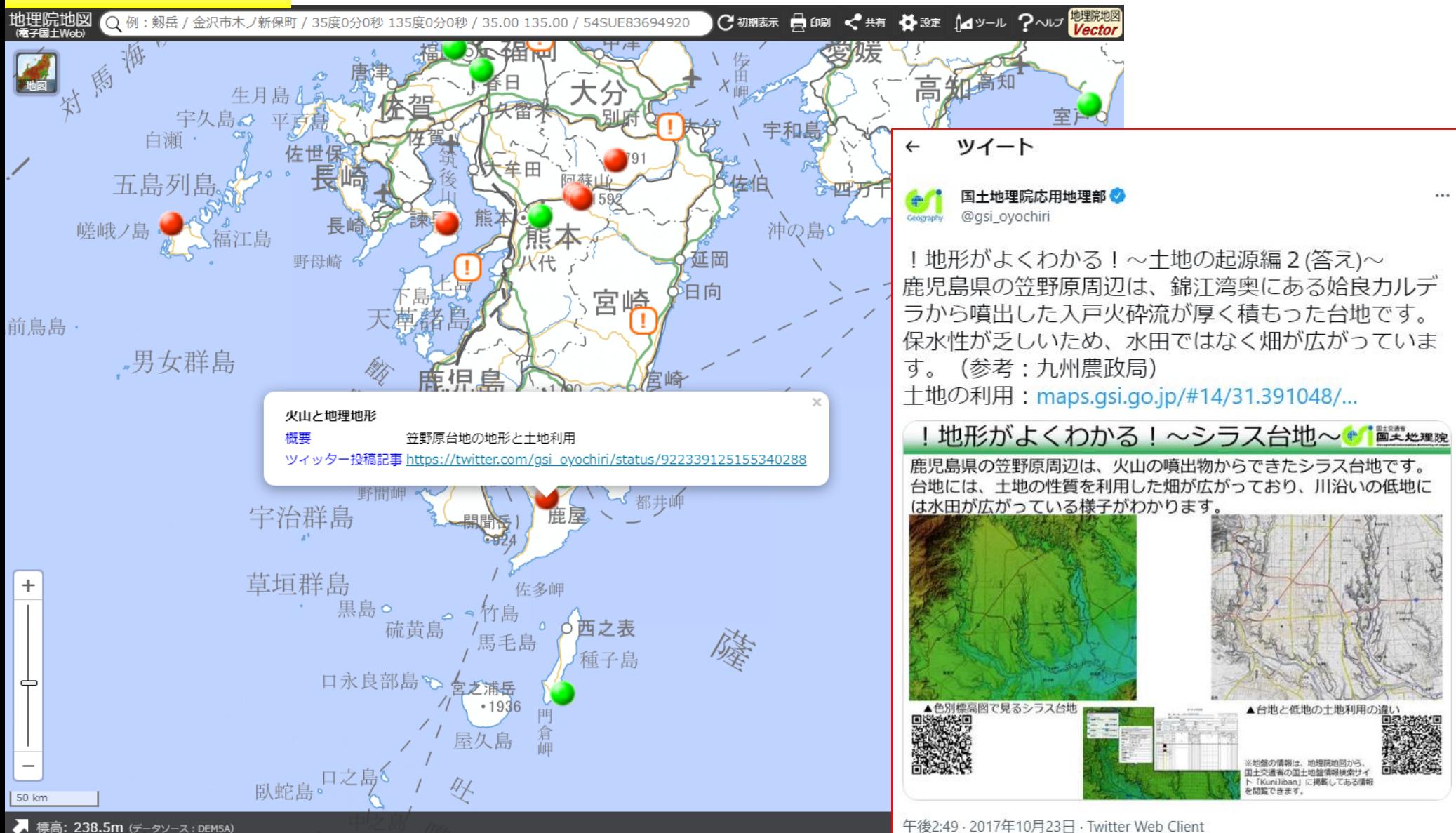

地形と土地利用

#### 笠野原台地の例

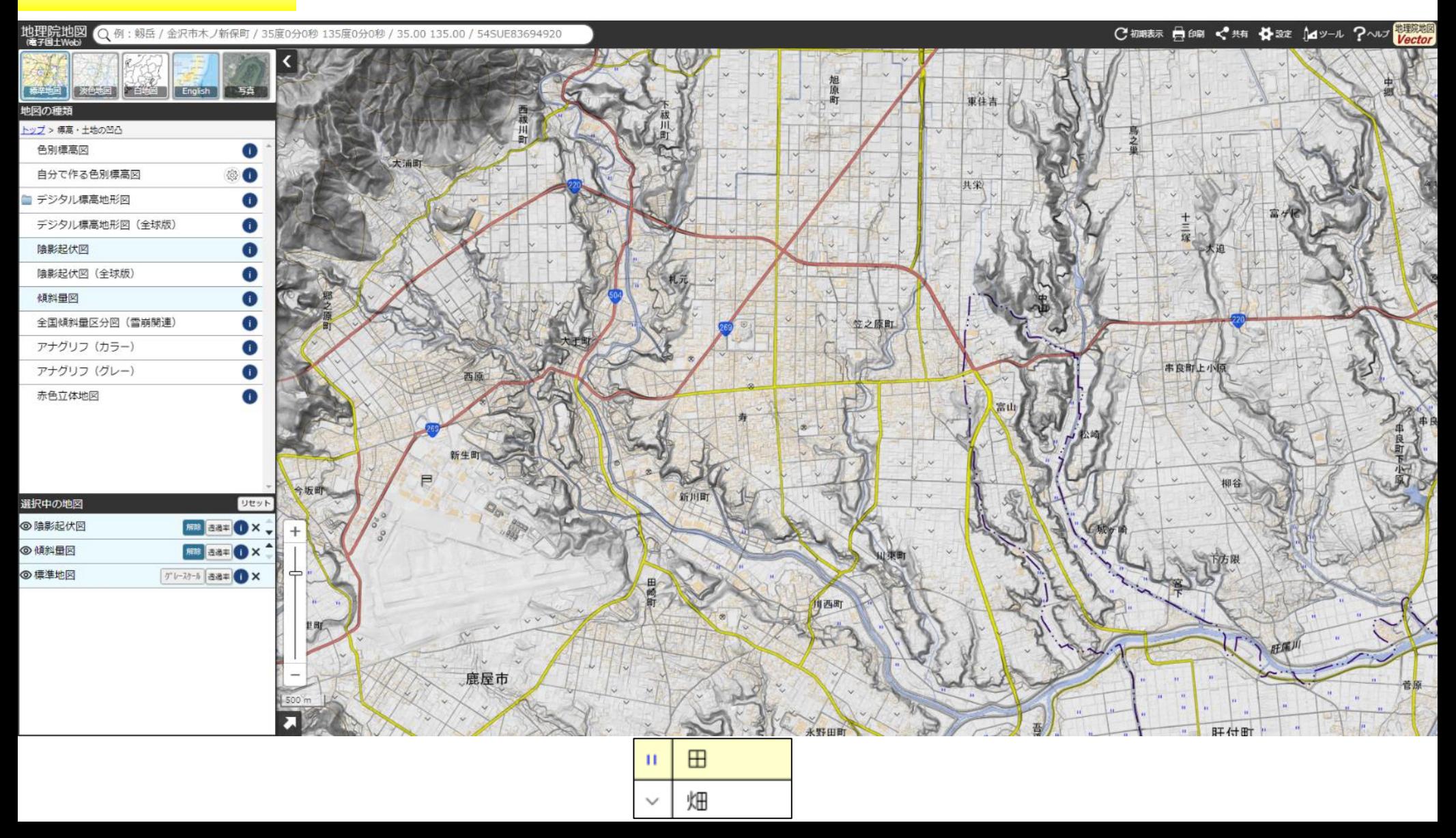

地形と土地利用

#### 牧之原台地の例

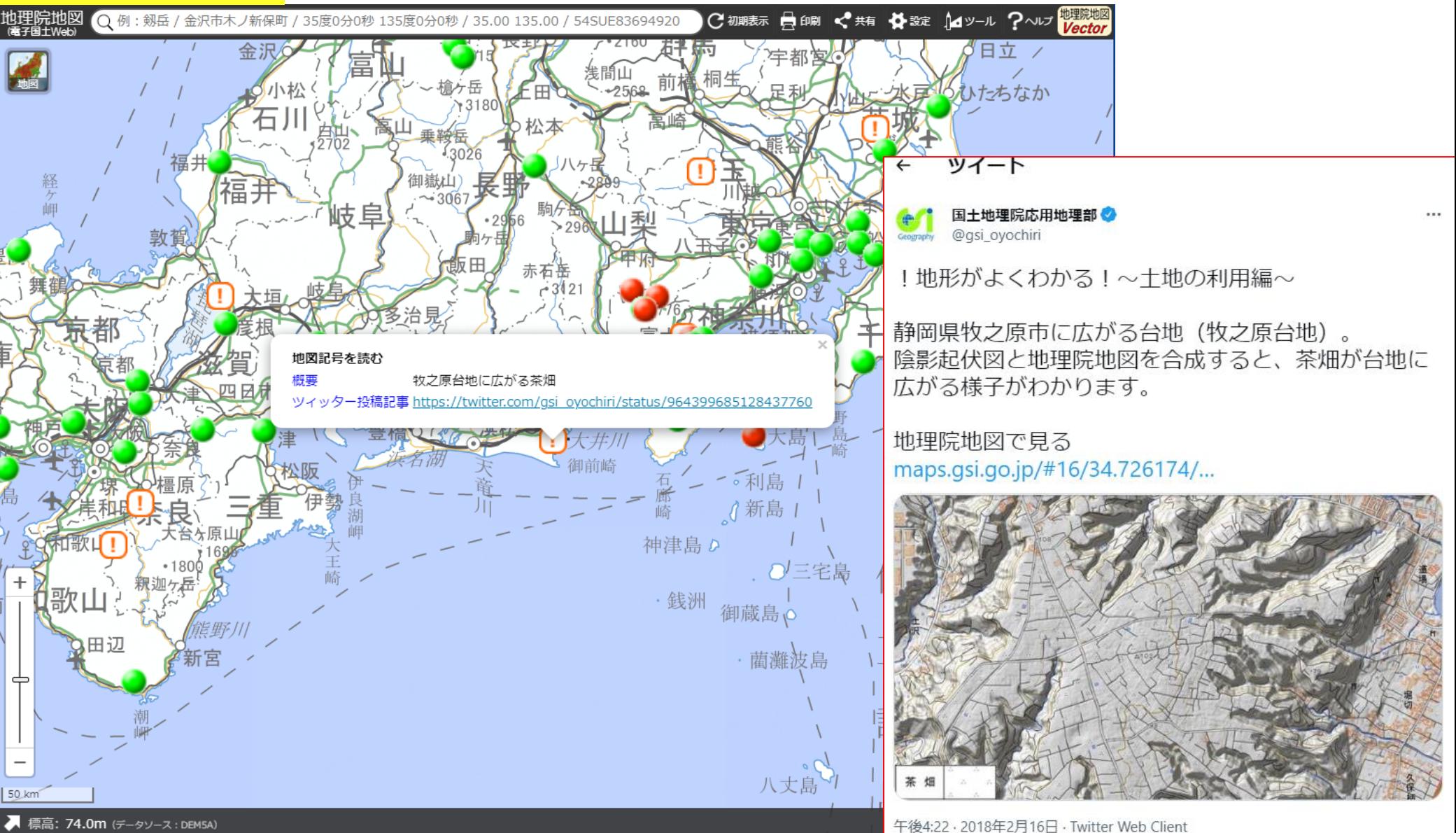

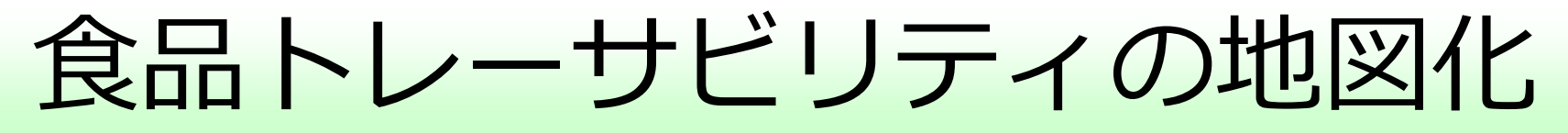

### トレーサビリティ(英:traceability)

追跡する 能力

牛・牛肉のトレーサビリティ

「牛の個体識別のための情報の管理及び伝達に関する特別措置法」に 基づいて牛トレーサビリティ制度が運用されている。

個体識別番号が分かれば・・・

- 出生
- ✔ 転出
- ✔ 転入
- ✔ 転出
- ✔ 搬入
- ✔ と畜
- の年月日・飼養施設所在地などが追跡できる。
- ※詳細は、農林水産省のウェブページを確認してください。

食品トレーサビリティの地図化

#### 牛・牛肉のトレーサビリティ

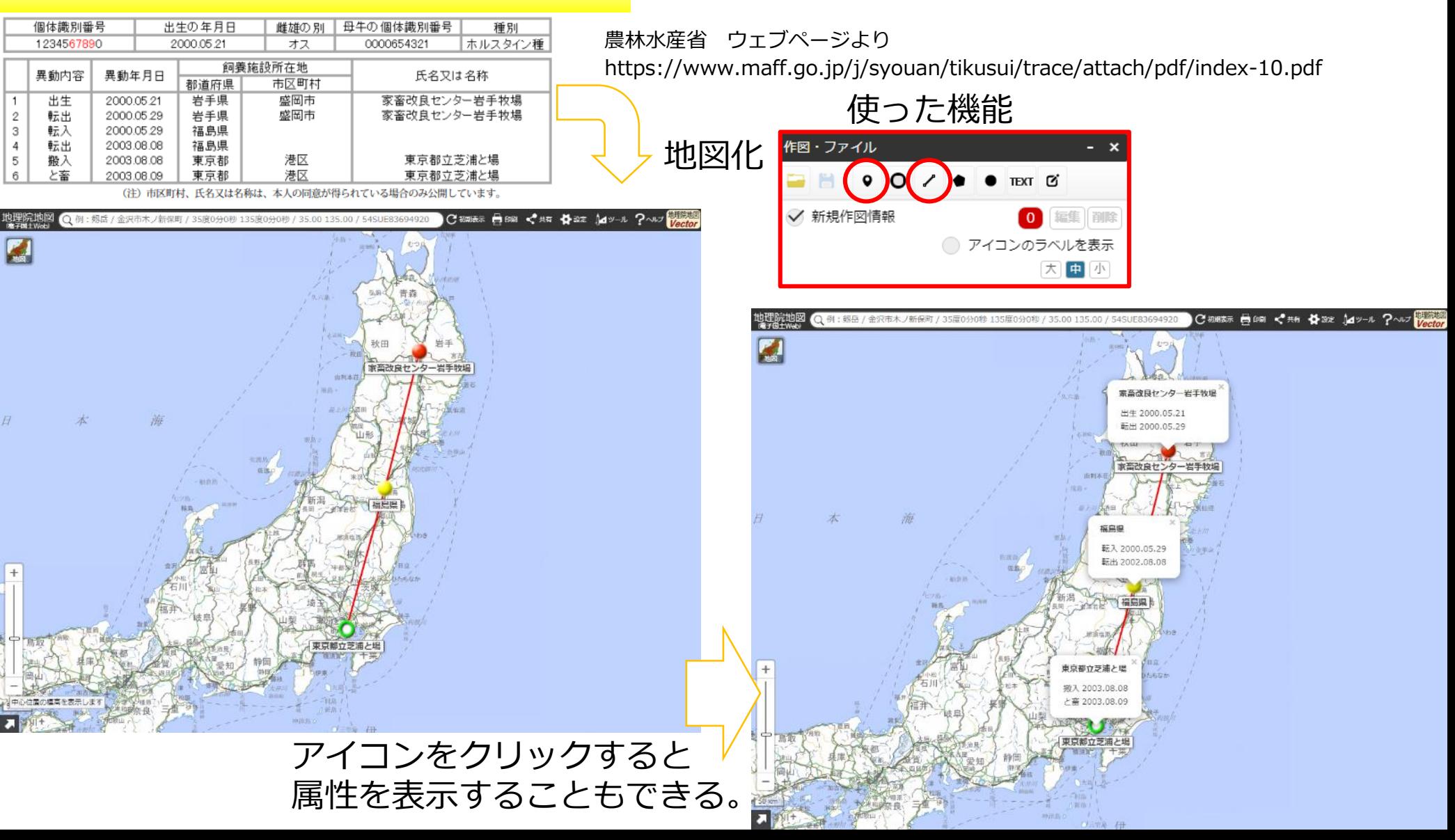

## おわりに

### 公開されている統計データはたくさんある。 使用するツールは単純! 様々な情報を地図で表現し考察につなげよう!

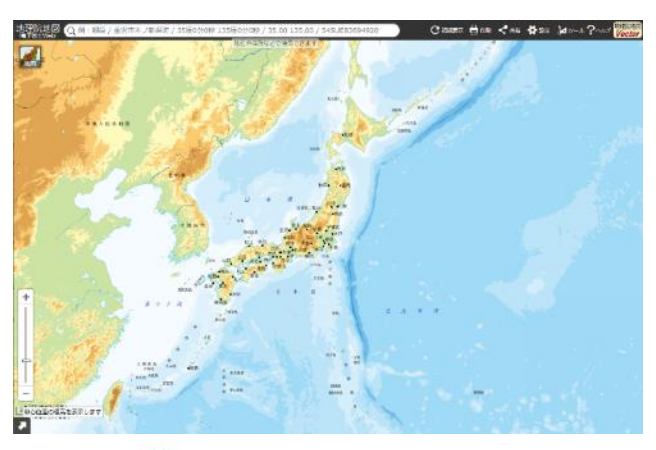

### 地理院地図 地理教育の道具箱

#### https://maps.gsi.go.jp/ https://www.gsi.go.jp/CHIRIKYOUIKU/index.html

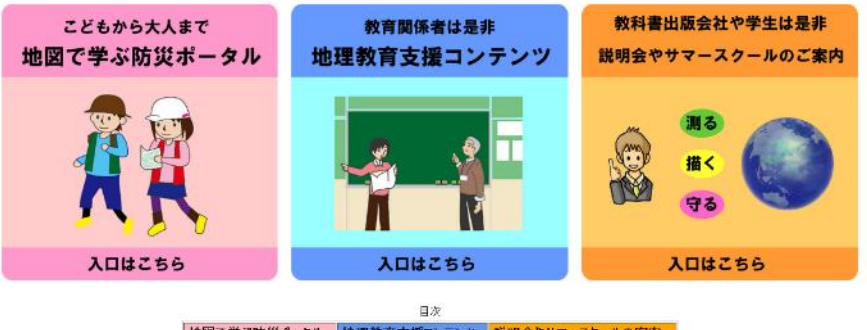

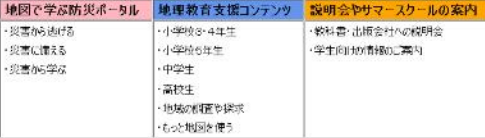

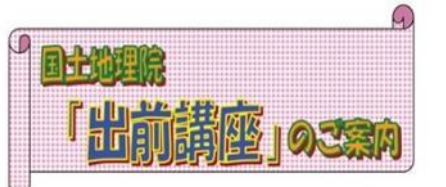

出前講座をご希望の方は、下記のURLよりご連絡ください。 https://www.gsi.go.jp/DEMAE/demae.htm